# The embedfile package

Heiko Oberdiek <oberdiek@uni-freiburg.de>

2009/09/25 v2.4

## Abstract

This package embeds files to a PDF document. Currently the only supported driver is pdfTEX  $\ge$  = 1.30 in PDF mode.

# Contents

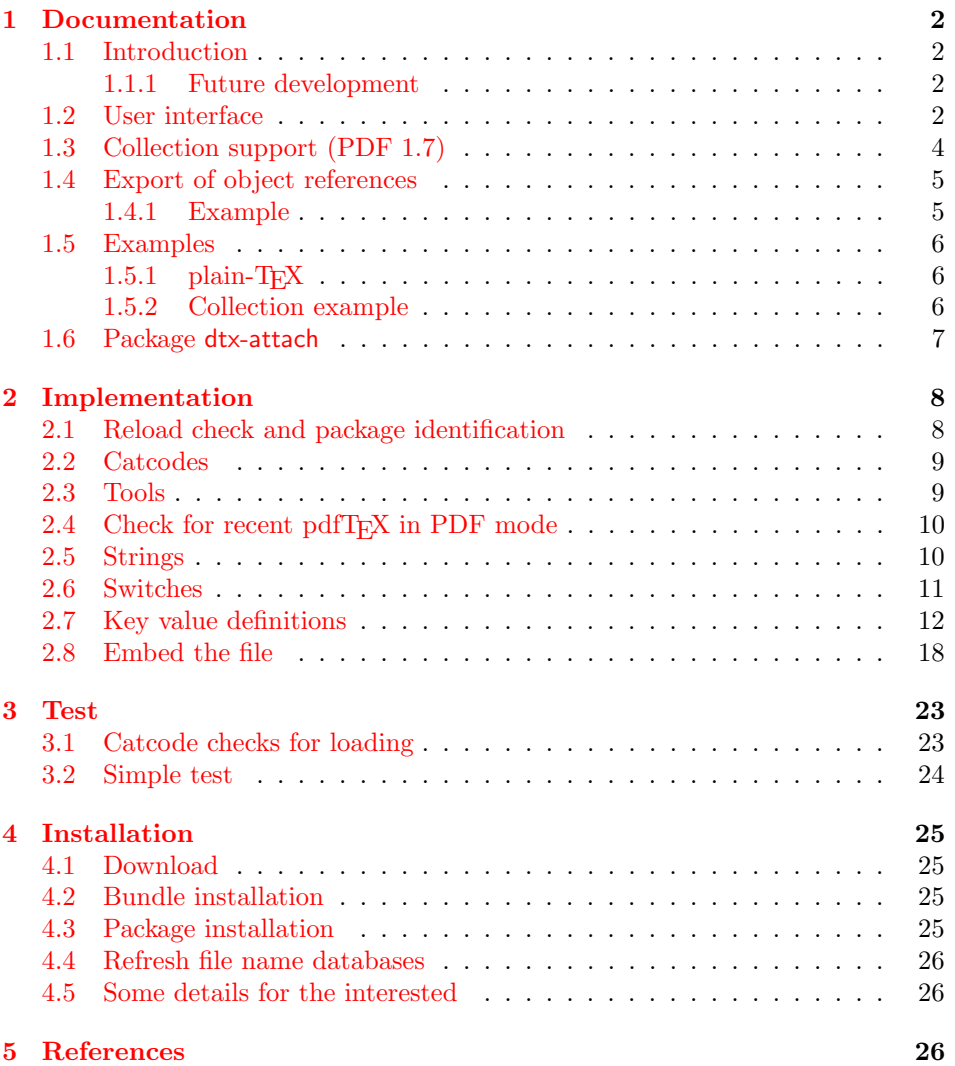

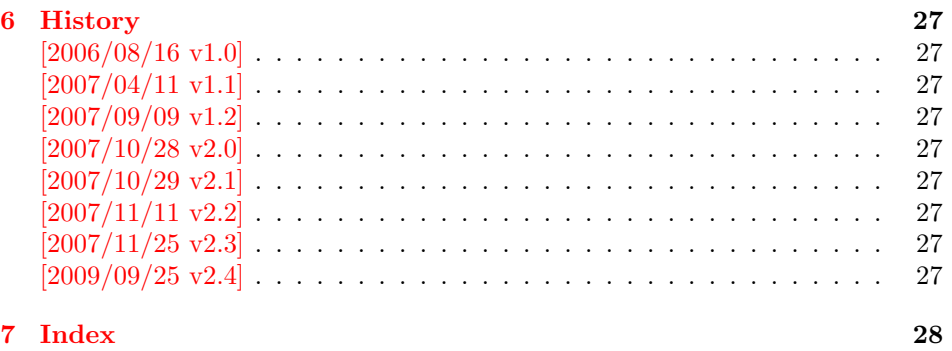

# 1 [Document](#page-26-7)ation

# [1.1 Int](#page-27-0)roduction

<span id="page-1-1"></span><span id="page-1-0"></span>The PDF format ([3]) allows the inclusion of files inside the PDF document. The included files can be bound to an annotation on a page. Or they can be recorded in a sorted list of embedded files. The packages attachfile or attachfile2 follow the first approach, this package uses the latter method.

# 1.1.1 Future development

My dream is a large package that merges the features of all these packages meantioned before:

- <span id="page-1-2"></span>• Files can be attached to a page.
- Files can be attached to the document.
- An easy user interface for simple, common tasks and beginners.
- An interface for the advanced users that want to setup every detail.
- Support of many drivers (pdftex, dvips, dvipdfm,  $\dots$ ).
- $\bullet$  ...

However, I have not managed to take the time for this project. Instead:

- First I experimented with package attachfile, adding driver support, fixing bugs, .... The result is currently named as attachfile2. It uses an external script to get file properties (size, date, checksum,  $\dots$ ).
- In order to avoid an external program for getting basic file properties I provided a patch "EscapeAndOther" for pdfTeX that was accepted for version 1.30.
- This package closes a gap left by the packages for attaching files and allows the embedding of files to the document. Also it makes use of the new primitives of pdfT<sub>E</sub>X.

# 1.2 User interface

<span id="page-1-3"></span>This package embedfile can be used with both L<sup>AT</sup>FX and plain-TFX. See subsubsection  $1.5.1$  that explains the use with plain-TEX by an example. In LATEX the package is loaded as usually. There are no options.

```
\usepackage{embedfile}
```
#### \embedfile [ $\langle options \rangle$ ]  $\{ \langle file \rangle \}$

<span id="page-2-0"></span>The macro \embedfile includes file  $\langle file \rangle$  and attaches it to the PDF document. At the end of the document the sorted list of embedded files are written. Thus you can safely use \embedfile before \end{document}. Embedding files using \AtEndDocument will only work, if \AtEndDocument is called before loading the package embedfile.

The  $\langle options \rangle$  are give as key value pairs. The following keys are supported:

filespec This allows to override the file name that appears in the PDF file. If you are using other than simple file names  $(8-bit, path separators, \ldots)$ , look into the PDF specification  $([3])$ . There are rules how these file names must be written/encoded. Avoid 8-bit characters and other special characters, the behaviour is currently undefined. Use option ucfilespec for more funny file names. The string method, see below, is escape since version 2.4.

This name is also used [a](#page-26-8)s entry in a name tree (see PDF specification: /EmbeddedFiles). Therefore the value for filespec must be unique among all embedded files. Also key initialfiles refers to this name, if the file name and the value of filespec are different.

- ucfilespec Since PDF 1.7 the file name may be provided in Unicode. The conversion of the option value into a PDF string is controlled by option stringmethod.
- **filesystem** This sets the entry **/FS** in the file specification dictionary, see PDF specification  $([3])$ . Example: filesystem=URL.
- **mimetype** This sets the mime type  $([4])$  of the file, see subsubsection 1.5.1 for examples and [5] for a list of officially registered types.
- desc The descripti[on](#page-26-8) for the file.
- stringmethod The package must conv[ert](#page-26-9) the values of the keys [ucfilespec](#page-5-1) and desc into a PDF str[ing](#page-26-10) (before version 2.4: filespec and desc). If hyperref is found, then its \pdfstringdef will be used, otherwise pdfT<sub>F</sub>X's \pdfescapestring is used. Value psd forces the use of \pdfstringdef, value escape the use of \pdfescapestring.
- $\langle \text{key} \rangle$ .value Sets the value of a collection item property, see section 1.3.
- $\langle \text{key} \rangle$ . prefix Sets the prefix of a collection item property, see section 1.3.
- id The value must be an unique name. Macros \embedfileifobje[ctex](#page-3-0)ists and \embedfilegetobject are using this name later.

#### \embedfilefinish

<span id="page-2-1"></span>The list of all embedded files must be added as data structure in the PDF file. In case of LATEX this is automatically done. The package uses **\AtEndDocument.** Then the list of all files should be known. However, plain-TEX does not know about \AtEndDocument. Thus the user must call \embedfilefinish at the end of the document after the last file is embedded.

#### $\{embedfilesetup \{\langle options\rangle\}$

<span id="page-2-2"></span>Options for \embedfile and collection support can be set in \embedfilesetup.

## 1.3 Collection support (PDF 1.7)

Since PDF 1.7 the embedded files can form a collection (sometimes referred as package), the main document is called cover sheet. See PDF specification 8.2.4 "Collections" and 3.10.5 "Collection items" [3].

<span id="page-3-0"></span>Usually Acrobat Reader 7 or 8 shows the embedded files in a table at the bottom with the following columns:

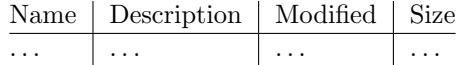

If the files form a collection, then they are displayed in a table left or top (depending on option view, see \embedfilesetup).

Collection support is enabled automatically, if it is used.

#### \embedfilesetup  $\{\langle \textit{options} \rangle\}$

The following options are supported in addition to options for \embedfile:

- <span id="page-3-2"></span>view If the PDF file contains a collection, then Acrobat Reader 8 shows a line at the top below the menu bar and the toolbar. It shows the current selected file, icons for changing the view mode, an options menu. The initial mode how the collection is presented is set by this option view. The following modes/values are supported, the default is details:
	- details The full collection table is displayed at the top below the collection bar.

tile The files of the collection are shown in tile mode on the left.

hidden The collection table is not shown.

initialfile Selects the file that is initially presented. Especially useful for an embedded PDF file that is then shown instead of the cover document. There must be an \embedfile command somewhere whose value for key filespec is used here. The \embedfile command can drop option filespec if the file name is not different.

### \embedfilefield  $\{ \langle key \rangle \}$   $\{ \langle options \rangle \}$

Macro \embedfilefield defines a column/field in the collection table. The name of the field is  $\langle key \rangle$ .

<span id="page-3-1"></span>type sets the type of the field. The supported values are:

text A text field. Its value is set in \embedfile by option  $\langle key \rangle$ .value.

- date A date field. Its value is set in \embedfile by option  $\langle key \rangle$ .value. A special format is required, see "3.8.3 Dates" [3].
- number A field with an integer or float number. Its value is set in \embedfile by option  $\langle key \rangle$ .value.
- file The file name of the embedded file.
- desc The description text of the embedded file. It is set in \embedfile by option desc.

moddate The modification date of the embedded file.

size The size of the embedded file.

All types allow the use of a prefix that is disregarded by sorting. The prefix for this field is set in **\embedfile** by option  $\langle key \rangle$ .prefix.

title sets the column title.

visible controls whether the column is presented:

true shows the column.

false hides the column.

Default: true

edit Allows the editing of field values. Does not seem to have an effect for Acrobat Reader.

true enables the feature, if available (depends on the PDF viewer). false disables the feature.

Default: false

The order of \embedfilefield statements defines the order of the columns.

```
\{embedfilesort \{/key-sort-list\}
```
The sort order of the embedded files are controlled by macro \embedfilesort.  $\langle key-sort-list \rangle$  defines the sort order. The key is a field name defined by \embedfilefield. Its value is either ascending or descending. The default is ascending.

### <span id="page-4-0"></span>1.4 Export of object references

Caution: This feature is still experimental. It may be even removed in future versions. Therefore feedback would be nice, if someone has a useful application for this feature.

Object numbers are saved, if id is given in \embedfile. The following objects are supported:

- EmbeddedFile
- Filespec

```
\{\langle e \rangle\} \embedfileifobjectexists \{ \langle id \rangle \} \{ \langle type \rangle \} \{ \langle then \rangle \}
```
Macro \embedfileifobjectexists tests whether object of  $\langle type \rangle$  is available for the embedded file identified by  $\langle id \rangle$ .

```
\embedfilegetobject \{ \langle id \rangle \} \{ \langle type \rangle \}
```
Macro \embedfilegetobject expands to the full object reference object of  $\langle type \rangle$ for the embedded file identified by  $\langle id \rangle$ .

### <span id="page-4-1"></span>1.4.1 Example

```
\embedfile[id={foo}]{foo.pdf}
\embedfileifobjectexists{foo}{Filespec}{%
  \typeout{%
   FileSpec object for 'foo': %
    \embedfilegetobject{foo}{Filespec}%
 }%
}{%
  \typeout{No Filespec object for 'foo'}%
}
```
### <span id="page-5-0"></span>1.5 Examples

# <span id="page-5-1"></span> $1.5.1$  plain-T<sub>F</sub>X

The package can be used with plain-T<sub>E</sub>X. It can be used with or without help from miniltx.tex.

If additionally package keyval (graphicx) is needed, load it first. Then package embedfile avoids a duplicate loading of package keyval.

Because plain-T<sub>E</sub>X does not provide a hook at end of the document, you have to call \embedfilefinish manually at the end after the last embedded file.

```
1 (*exampleplain)
2 %<<END
3 % Load packages
4 \input miniltx
5 % \def\Gin@driver{pdftex.def}
6 % \input graphicx.sty
7 \input embedfile.sty
8 \resetatcatcode
9
10 % default setting
11 \embedfilesetup{
12 mimetype=text/plain
13 }
14
15 % Embed files
16 \embedfile[
17 filespec=example.tex,
18 desc={Source code (plain-TeX) of this example}
19 ]{embedfile-example-plain.tex}
20
21 \embedfile[
22 desc={Source of package 'embedfile'}
23 ]{embedfile.dtx}
24
25 \embedfile[
26 mimetype=application/pdf,
27 desc={Documentation of package 'embedfile'}
28 ]{embedfile.pdf}
29
30 % Some text
31 This example document contains three embedded files.
32
33 % End of document
34 \embedfilefinish % don't forget
35 \bye
36 %END
37 \langle/exampleplain\rangle
```
# <span id="page-5-9"></span><span id="page-5-7"></span><span id="page-5-6"></span><span id="page-5-3"></span><span id="page-5-2"></span>1.5.2 Collection example

```
38 (*examplecollection)
39 %<<END
40 \NeedsTeXFormat{LaTeX2e}
41 \documentclass{article}
42 \usepackage[bookmarks=false]{hyperref}
43 % provides \pdfstringdef that is then used by 'title' and
44 % other keys.
45 \usepackage{embedfile}[2009/09/25]
46 \embedfilesetup{
47 view=details,
48 initialfile=embedfile.pdf
49 }
50 \embedfilefield{file}{
```

```
51 type=file,
52 title={File name}
53 }
54 \embedfilefield{description}{
55 type=desc,
56 title={Description}
57 }
58 \embedfilefield{date}{
59 type=moddate,
60 title={Date}
61 }
62 \embedfilefield{size}{
63 type=size,
64 title={Size}
65 }
66 \embedfilefield{type}{
67 type=text,
68 title={Type},
69 visible=false
70 }
71 \embedfilesort{
72 type,
73 date=descending
74 }
75 \begin{document}
76 An example for embedded files as collection.
77 You need Acrobat Reader 8 or higher.
78
79 \embedfile[
80 desc={Source file of package 'embedfile'},
81 description.prefix={Package: },
82 type.value={DTX}
83 ]{embedfile.dtx}
84
85 \embedfile[
86 desc={Documentation of package 'embedfile'},
87 description.prefix={Package: },
88 type.value={PDF}
89 ]{embedfile.pdf}
90
91 \embedfile[
92 desc={The source for this example},
93 description.prefix={Example: },
94 type.value={TEX}
95 ]{\jobname.tex}
96
97 \end{document}
98 %END
99 \langle/examplecollection\rangle
```
# <span id="page-6-4"></span><span id="page-6-3"></span><span id="page-6-2"></span><span id="page-6-1"></span>1.6 Package dtx-attach

<span id="page-6-11"></span>Package dtx-attach is just a small application of package embedfile. I am using it for the CTAN documentation of my packages in CTAN:macros/latex/contrib/ oberdiek/. It also serves as small example for the use of the package with LATEX.

```
100 (*dtxattach)
101 \NeedsTeXFormat{LaTeX2e}
102 \ProvidesPackage{dtx-attach}
103 [2009/09/25 v2.4 Embed \string\jobname.dtx (HO)]%
104 \RequirePackage{embedfile}[2009/09/25]
105 \embedfile[%
106 stringmethod=escape,%
107 mimetype=plain/text,%
```

```
108 desc={LaTeX docstrip source archive for package '\jobname'}%
109 ]{\jobname.dtx}
110 \langle/dtxattach\rangle
```
# <span id="page-7-0"></span>2 Implementation

111 (\*package)

# <span id="page-7-1"></span>2.1 Reload check and package identification

Reload check, especially if the package is not used with LAT<sub>EX</sub>.

```
112 \begingroup
113 \catcode44 12 % ,
114 \catcode45 12 % -
115 \catcode46 12 % .
116 \catcode58 12 % :
117 \catcode64 11 % @
118 \catcode123 1 % {
119 \catcode125 2 % }
120 \expandafter\let\expandafter\x\csname ver@embedfile.sty\endcsname
121 \ifx\x\relax % plain-TeX, first loading
122 \else
123 \def\empty{}%
124 \ifx\x\empty % LaTeX, first loading,
125 % variable is initialized, but \ProvidesPackage not yet seen
126 \leq \leq127 \catcode35 6 % #
128 \expandafter\ifx\csname PackageInfo\endcsname\relax
129 \def\x#1#2{%
130 \immediate\write-1{Package #1 Info: #2.}%
131 }%
132 \else
133 \def\x#1#2{\PackageInfo{#1}{#2, stopped}}%
134 \fi
135 \x{embedfile}{The package is already loaded}%
136 \aftergroup\endinput
137 \fi
138 \fi
139 \endgroup
Package identification:
140 \begingroup
141 \catcode35 6 % #
142 \catcode40 12 % (
143 \catcode41 12 % )
144 \catcode44 12 %,
145 \catcode45 12 % -
146 \catcode46 12 % .
147 \catcode47 12 % /
148 \catcode58 12 % :
149 \catcode64 11 % @
150 \catcode91 12 % [
151 \catcode93 12 % ]
152 \catcode123 1 % {
153 \catcode125 2 % }
154 \expandafter\ifx\csname ProvidesPackage\endcsname\relax
155 \def\x#1#2#3[#4]{\endgroup
156 \immediate\write-1{Package: #3 #4}%
157 \xdef#1{#4}%
158 }%
159 \else
160 \def\x#1#2[#3]{\endgroup
161 #2[{#3}]%
```

```
162 \ifx#1\@undefined
163 \xdef#1{#3}%
164 \fi
165 \ifx#1\relax
166 \xdef#1{#3}%
167 \fi
168 }%
169 \fi
170 \expandafter\x\csname ver@embedfile.sty\endcsname
171 \ProvidesPackage{embedfile}%
172 [2009/09/25 v2.4 embed files into PDF (HO)]
```
# <span id="page-8-23"></span><span id="page-8-15"></span><span id="page-8-0"></span>2.2 Catcodes

```
173 \begingroup
174 \catcode123 1 % {
175 \catcode125 2 % }
176 \def\x{\endgroup
177 \expandafter\edef\csname EmFi@AtEnd\endcsname{%
178 \catcode35 \the\catcode35\relax
179 \catcode64 \the\catcode64\relax
180 \catcode123 \the\catcode123\relax
181 \catcode125 \the\catcode125\relax
182 }%
183 }%
184 \x
185 \catcode35 6 % #
186 \catcode64 11 % @
187 \catcode123 1 % {
188 \catcode125 2 % }
189 \def\TMP@EnsureCode#1#2{%
190 \edef\EmFi@AtEnd{%
191 \EmFi@AtEnd
192 \catcode#1 \the\catcode#1\relax
193 }%
194 \catcode#1 #2\relax
195 }
196 \TMP@EnsureCode{39}{12}% '
197 \TMP@EnsureCode{40}{12}% (
198 \TMP@EnsureCode{41}{12}% )
199 \TMP@EnsureCode{44}{12}% ,
200 \TMP@EnsureCode{46}{12}% .
201 \TMP@EnsureCode{47}{12}% /
202 \TMP@EnsureCode{58}{12}% :
203 \TMP@EnsureCode{60}{12}% <
204 \TMP@EnsureCode{61}{12}% =
205 \TMP@EnsureCode{62}{12}% >
206 \TMP@EnsureCode{91}{12}% [
207 \TMP@EnsureCode{93}{12}% ]
208 \TMP@EnsureCode{96}{12}% '
```
# <span id="page-8-32"></span><span id="page-8-31"></span><span id="page-8-30"></span><span id="page-8-29"></span><span id="page-8-28"></span><span id="page-8-27"></span><span id="page-8-26"></span><span id="page-8-25"></span><span id="page-8-14"></span><span id="page-8-13"></span><span id="page-8-1"></span>2.3 Tools

```
\EmFi@RequirePackage
```

```
209 \begingroup\expandafter\expandafter\expandafter\endgroup
210 \expandafter\ifx\csname RequirePackage\endcsname\relax
211 \def\EmFi@RequirePackage#1[#2]{%
212 \input #1.sty\relax
213 }%
214 \else
215 \let\EmFi@RequirePackage\RequirePackage
216 \fi
```
<span id="page-9-7"></span>\EmFi@Error

```
217 \EmFi@RequirePackage{infwarerr}[2007/09/09]%
218 \def\EmFi@Error{%
219 \@PackageError{embedfile}%
220 }
```
# <span id="page-9-0"></span>2.4 Check for recent pdfT<sub>F</sub>X in PDF mode

Load package ifpdf and check mode.

```
221 \EmFi@RequirePackage{ifpdf}[2007/09/09]
222 \ifpdf
223 \else
224 \EmFi@Error{%
225 Missing pdfTeX in PDF mode%
226 } {%
227 Currently other drivers are not supported. %
228 Package loading is aborted.%
229 }%
230 \EmFi@AtEnd
231 \expandafter\endinput
232 \fi
233 \EmFi@RequirePackage{pdftexcmds}[2007/11/11]
234 \EmFi@RequirePackage{ltxcmds}[2009/08/05]
Check version.
235 \begingroup\expandafter\expandafter\expandafter\endgroup
236 \expandafter\ifx\csname pdf@filesize\endcsname\relax
237 \EmFi@Error{%<br>238 Unsupported
       Unsupported pdfTeX version%
239 }{%
240 At least version 1.30 is necessary. Package loading is aborted.%
```

```
241 }%
242 \EmFi@AtEnd
243 \expandafter\endinput
244 \fi
```
# <span id="page-9-1"></span>2.5 Strings

<span id="page-9-15"></span>Minimal version of package pdfescape is  $2007/08/27$  v1.5 because of **\EdefSanitize.**  \EmFi@RequirePackage{pdfescape}[2007/11/11] \def\EmFi@temp#1{%

```
247 \expandafter\EdefSanitize\csname EmFi@S@#1\endcsname{#1}%
248 }
```
#### \EmFi@details

<span id="page-9-19"></span>\EmFi@temp{details}%

#### <span id="page-9-24"></span>\EmFi@tile

<span id="page-9-20"></span>\EmFi@temp{tile}%

#### <span id="page-9-10"></span>\EmFi@hidden

<span id="page-9-21"></span>\EmFi@temp{hidden}%

#### <span id="page-9-17"></span>\EmFi@S@text

<span id="page-9-22"></span>\EmFi@temp{text}

#### <span id="page-9-16"></span>\EmFi@S@date

<span id="page-9-23"></span>\EmFi@temp{date}

# <span id="page-10-18"></span><span id="page-10-17"></span><span id="page-10-16"></span><span id="page-10-15"></span><span id="page-10-14"></span><span id="page-10-13"></span><span id="page-10-12"></span><span id="page-10-11"></span><span id="page-10-10"></span><span id="page-10-9"></span><span id="page-10-8"></span><span id="page-10-7"></span><span id="page-10-6"></span><span id="page-10-4"></span><span id="page-10-3"></span><span id="page-10-2"></span><span id="page-10-1"></span>\EmFi@S@number 254 \EmFi@temp{number} \EmFi@S@file 255 \EmFi@temp{file} \EmFi@S@desc 256 \EmFi@temp{desc} \EmFi@S@moddate 257 \EmFi@temp{moddate} \EmFi@S@creationdate 258 \EmFi@temp{creationdate} \EmFi@S@size 259 \EmFi@temp{size} \EmFi@S@ascending 260 \EmFi@temp{ascending} \EmFi@S@descending 261 \EmFi@temp{descending} \EmFi@S@true 262 \EmFi@temp{true} \EmFi@S@false 263 \EmFi@temp{false} 2.6 Switches \ifEmFi@collection 264 \newif\ifEmFi@collection \ifEmFi@sort 265 \newif\ifEmFi@sort \ifEmFi@visible 266 \newif\ifEmFi@visible \ifEmFi@edit 267 \newif\ifEmFi@edit \ifEmFi@item 268 \newif\ifEmFi@item \ifEmFi@finished 269 \newif\ifEmFi@finished \ifEmFi@id

<span id="page-10-33"></span><span id="page-10-32"></span><span id="page-10-31"></span><span id="page-10-30"></span><span id="page-10-29"></span><span id="page-10-28"></span><span id="page-10-27"></span><span id="page-10-26"></span><span id="page-10-25"></span><span id="page-10-24"></span><span id="page-10-23"></span><span id="page-10-22"></span><span id="page-10-21"></span><span id="page-10-20"></span><span id="page-10-19"></span><span id="page-10-5"></span><span id="page-10-0"></span>270 \newif\ifEmFi@id

# <span id="page-11-0"></span>2.7 Key value definitions

```
271 \expandafter\ifx\csname define@key\endcsname\relax
272 \chardef\EmFi@plain=\z@
273 \def\EmFi@temp#1{%
274 \begingroup\expandafter\expandafter\expandafter\endgroup
275 \expandafter\ifx\csname#1\endcsname\relax
276 \chardef\EmFi@plain=\@ne
277 \fi
278 }%
279 \EmFi@temp{NeedsTeXFormat}%
280 \EmFi@temp{ProvidesPackage}%
281 \EmFi@temp{DeclareOption}%
282 \EmFi@temp{ExecuteOptions}%
283 \EmFi@temp{ProcessOptions}%
284 \ifnum\EmFi@plain=\@ne
285 \def\EmFi@temp#1{%
286 \expandafter\let\csname EmFi@Org#1\expandafter\endcsname
287 \csname#1\endcsname
288 \expandafter\def\csname#1\endcsname
289 }%
290 \EmFi@temp{NeedsTeXFormat}#1{}%
291 \EmFi@temp{ProvidesPackage}#1[#2]{}% hash-ok
292 \EmFi@temp{DeclareOption}#1{}%
293 \EmFi@temp{ExecuteOptions}#1{}%
294 \EmFi@temp{ProcessOptions}{}%
```
<span id="page-11-34"></span><span id="page-11-32"></span><span id="page-11-31"></span><span id="page-11-30"></span><span id="page-11-27"></span><span id="page-11-26"></span><span id="page-11-25"></span><span id="page-11-24"></span><span id="page-11-13"></span>\KV@errx LATEX's option processing is not available with plain-TEX. Thus we define the default error command \KV@errx here, also using package infwarerr's \@PackageError.

```
295 \def\KV@errx#1{%
296 \@PackageError{keyval}{#1}\@ehc
297 }%
```
Other macros from LATEX's kernel that are used by package keyval.

#### <span id="page-11-9"></span>\@ifnextchar

<span id="page-11-35"></span><span id="page-11-33"></span><span id="page-11-14"></span><span id="page-11-11"></span><span id="page-11-10"></span><span id="page-11-8"></span><span id="page-11-7"></span><span id="page-11-6"></span><span id="page-11-4"></span><span id="page-11-3"></span><span id="page-11-2"></span><span id="page-11-1"></span>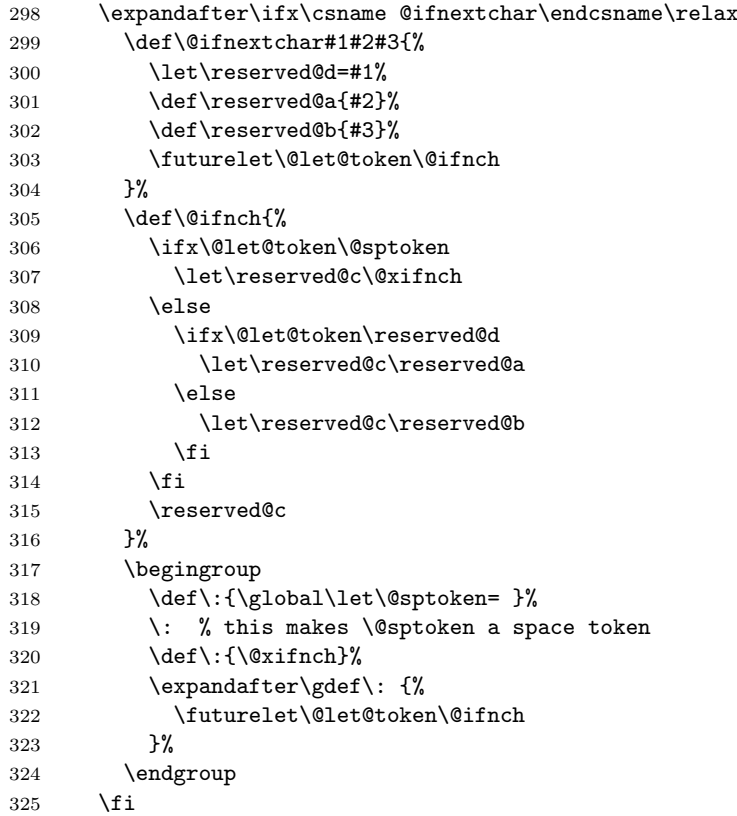

#### <span id="page-12-0"></span>\@namedef

<span id="page-12-21"></span><span id="page-12-20"></span><span id="page-12-19"></span><span id="page-12-18"></span><span id="page-12-12"></span><span id="page-12-11"></span><span id="page-12-1"></span>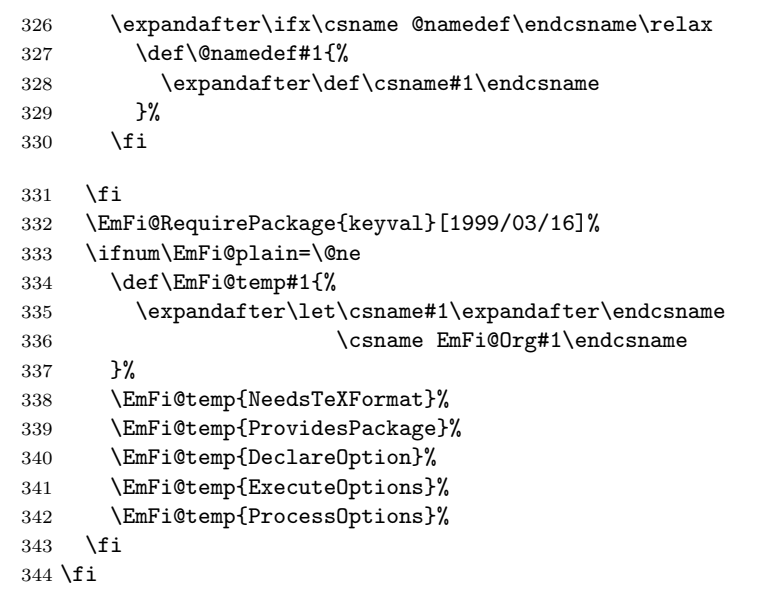

# \EmFi@GlobalKey

<span id="page-12-23"></span><span id="page-12-22"></span><span id="page-12-17"></span><span id="page-12-16"></span><span id="page-12-15"></span><span id="page-12-14"></span><span id="page-12-13"></span>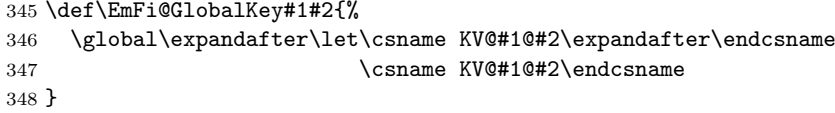

#### \EmFi@GlobalDefaultKey

<span id="page-12-25"></span><span id="page-12-24"></span>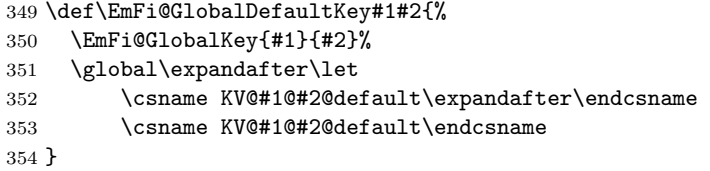

#### <span id="page-12-4"></span>\EmFi@DefineKey

```
355 \def\EmFi@DefineKey#1#2{%
356 \define@key{EmFi}{#1}{%
357 \expandafter\def\csname EmFi@#1\endcsname{##1}%
358 }%
359 \expandafter\def\csname EmFi@#1\endcsname{#2}%
360 }
Subtype of the embedded file (optional).
361 \EmFi@DefineKey{mimetype}{}
File specification string.
362 \EmFi@DefineKey{filespec}{\EmFi@file}
File specification string in Unicode.
363 \EmFi@DefineKey{ucfilespec}{}
File system (optional).
364 \EmFi@DefineKey{filesystem}{}
Description (optional).
365 \EmFi@DefineKey{desc}{}
Method for converting text to PDF strings.
366 \EmFi@DefineKey{stringmethod}{%
367 \ifx\pdfstringdef\@undefined
368 escape%
```

```
369 \else
370 \ifx\pdfstringdef\relax
371 escape%
372 \else
373 psd%
374 \fi
375 \fi
376 }
   Option id as key for object numbers.
```
<span id="page-13-10"></span><span id="page-13-1"></span> \define@key{EmFi}{id}{% \def\EmFi@id{#1}% \EmFi@idtrue }

### <span id="page-13-8"></span>\EmFi@defobj

```
381 \def\EmFi@defobj#1{%
382 \ifEmFi@id
383 \expandafter\xdef\csname EmFi@#1@\EmFi@id\endcsname{%
384 \the\pdflastobj\space 0 R%
385 }%
386 \fi
387 }
```
#### <span id="page-13-5"></span>\embedfileifobjectexists

<span id="page-13-27"></span><span id="page-13-23"></span>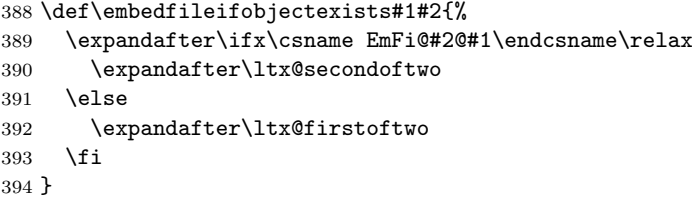

#### <span id="page-13-4"></span>\embedfilegetobject

```
395 \def\embedfilegetobject#1#2{%
396 \embedfileifobjectexists{#1}{#2}{%
397 \csname EmFi@#2@#1\endcsname
398 }{%
399 0 0 R%
400 }%
401 }
```
Initial view of the collection.

```
402 \define@key{EmFi}{view}[]{%
403 \EdefSanitize\EmFi@temp{#1}%
404 \def\EmFi@next{%
405 \global\EmFi@collectiontrue
406 }%
407 \ifx\EmFi@temp\ltx@empty
408 \let\EmFi@view\EmFi@S@details
409 \else\ifx\EmFi@temp\EmFi@S@details
410 \let\EmFi@view\EmFi@S@details
411 \else\ifx\EmFi@temp\EmFi@S@tile
412 \let\EmFi@view\EmFi@S@tile
413 \else\ifx\EmFi@temp\EmFi@S@hidden
414 \let\EmFi@view\EmFi@S@hidden
415 \else
416 \let\EmFi@next\relax
417 \EmFi@Error{%
418 Unknown value '\EmFi@temp' for key 'view'.\MessageBreak
419 Supported values: 'details', 'tile', 'hidden'.%
420 }\@ehc
```

```
421 \fi\fi\fi\fi
               422 \EmFi@next
               423 }
               424 \EmFi@DefineKey{initialfile}{}
\embedfilesetup
               425 \def\embedfilesetup{%
               426 \ifEmFi@finished
               427 \def\EmFi@next##1{}%
               428 \EmFi@Error{%
               429 \string\embedfilefield\space after \string\embedfilefinish
               430 }{%
               431 The list of embedded files is already written.%
               432 }%
               433 \else
               434 \def\EmFi@next{%
               435 \setkeys{EmFi}%
               436 }%
               437 \fi
               438 \EmFi@next
               439 }
  \EmFi@schema
               440 \def\EmFi@schema{}
   \EmFi@order
               441 \gdef\EmFi@order{0}
  \EmFi@@order
               442 \let\EmFi@@order\relax
\EmFi@fieldlist
               443 \def\EmFi@fieldlist{}
\EmFi@sortcase
               444 \def\EmFi@sortcase{0}%
\embedfilefield
               445 \def\embedfilefield#1#2{%
               446 \ifEmFi@finished
               447 \EmFi@Error{%
               448 \label{thm:main} \label{thm:main}449 }{%
               450 The list of embedded files is already written.%
               451 }%
               452 \else
               453 \global\EmFi@collectiontrue
               454 \EdefSanitize\EmFi@key{#1}%
               455 \expandafter\ifx\csname KV@EmFi@\EmFi@key.prefix\endcsname\relax
               456 \begingroup
               457 \count@=\EmFi@order
               458 \advance\count@ 1 %
               459 \xdef\EmFi@order{\the\count@}%
               460 \let\EmFi@title\EmFi@key
               461 \let\EmFi@type\EmFi@S@text
               462 \EmFi@visibletrue
               463 \EmFi@editfalse
               464 \setkeys{EmFiFi}{#2}%
               465 \EmFi@convert\EmFi@title\EmFi@title
               466 \xdef\EmFi@schema{%
```
<span id="page-15-40"></span><span id="page-15-39"></span><span id="page-15-38"></span><span id="page-15-37"></span><span id="page-15-36"></span><span id="page-15-35"></span><span id="page-15-34"></span><span id="page-15-33"></span><span id="page-15-32"></span><span id="page-15-31"></span><span id="page-15-30"></span><span id="page-15-29"></span><span id="page-15-28"></span><span id="page-15-27"></span><span id="page-15-26"></span><span id="page-15-25"></span><span id="page-15-24"></span><span id="page-15-23"></span><span id="page-15-22"></span><span id="page-15-21"></span><span id="page-15-20"></span><span id="page-15-19"></span><span id="page-15-18"></span><span id="page-15-17"></span><span id="page-15-16"></span><span id="page-15-15"></span><span id="page-15-14"></span><span id="page-15-13"></span><span id="page-15-12"></span><span id="page-15-11"></span><span id="page-15-10"></span><span id="page-15-9"></span><span id="page-15-8"></span><span id="page-15-7"></span><span id="page-15-6"></span><span id="page-15-5"></span><span id="page-15-4"></span><span id="page-15-3"></span><span id="page-15-2"></span><span id="page-15-1"></span><span id="page-15-0"></span>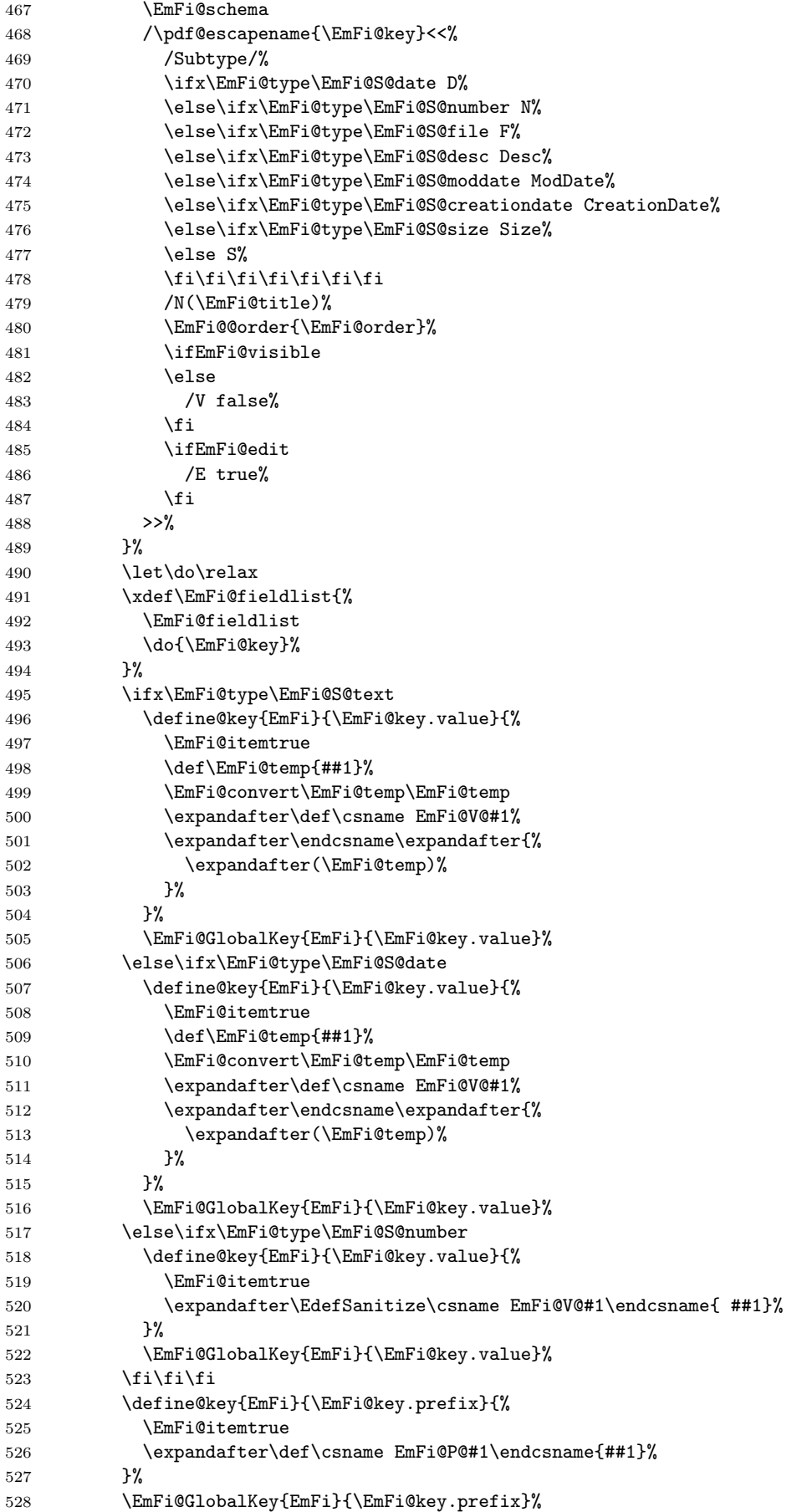

```
529 \define@key{EmFiSo}{\EmFi@key}[ascending]{%
530 \EdefSanitize\EmFi@temp{##1}%
531 \ifx\EmFi@temp\EmFi@S@ascending
532 \def\EmFi@temp{true}%
533 \else\ifx\EmFi@temp\EmFi@S@descending
534 \def\EmFi@temp{false}%
535 \else
536 \def\EmFi@temp{}%
537 \EmFi@Error{%
538 Unknown sort order '\EmFi@temp'.\MessageBreak
539 Supported values: '\EmFi@S@ascending', %
540 '\EmFi@S@descending
541    }\@ehc
542 \quad \text{ifif}543 \ifx\EmFi@temp\ltx@empty
544 \text{else}545 \xdef\EmFi@sortkeys{%
546 \EmFi@sortkeys
547 /\pdf@escapename{#1}%
548 }%
549 \ifx\EmFi@sortorders\ltx@empty
550 \global\let\EmFi@sortorders\EmFi@temp
551 \gdef\EmFi@sortcase{1}%
552 \else
553 \xdef\EmFi@sortorders{%
554 \EmFi@sortorders
555 \qquad \qquad \qquad \qquad \qquad \qquad \qquad \qquad \qquad \qquad \qquad \qquad \qquad \qquad \qquad \qquad \qquad \qquad \qquad \qquad \qquad \qquad \qquad \qquad \qquad \qquad \qquad \qquad \qquad \qquad \qquad \qquad \qquad \qquad \qquad \qquad556 \EmFi@temp<br>557 }%
557 }%
558 \xdef\EmFi@sortcase{2}%
559 \quad \text{If}560 \quad \text{If}561 }%
562 \EmFi@GlobalDefaultKey{EmFiSo}\EmFi@key
563 \endgroup
564 \else
565 \EmFi@Error{%
566 Field '\EmFi@key' is already defined%
567 }\@ehc
568 \fi
569 \fi
570 }
571 \define@key{EmFiFi}{type}{%
572 \EdefSanitize\EmFi@temp{#1}%
573 \ifx\EmFi@temp\EmFi@S@text
574 \let\EmFi@type\EmFi@temp
575 \else\ifx\EmFi@temp\EmFi@S@date
576 \let\EmFi@type\EmFi@temp
577 \else\ifx\EmFi@temp\EmFi@S@number
578 \let\EmFi@type\EmFi@temp
579 \else\ifx\EmFi@temp\EmFi@S@file
580 \let\EmFi@type\EmFi@temp
581 \else\ifx\EmFi@temp\EmFi@S@desc
582 \let\EmFi@type\EmFi@temp
583 \else\ifx\EmFi@temp\EmFi@S@moddate
584 \let\EmFi@type\EmFi@temp
585 \else\ifx\EmFi@temp\EmFi@S@creationdate
586 \let\EmFi@type\EmFi@temp
587 \else\ifx\EmFi@temp\EmFi@S@size
588 \let\EmFi@type\EmFi@temp
589 \else
590 \EmFi@Error{%
```

```
591 Unknown type '\EmFi@temp'.\MessageBreak
592 Supported types: 'text', 'date', 'number', 'file',\MessageBreak
593 'desc', 'moddate', 'creationdate', 'size'%
594 }%
595 \fi\fi\fi\fi\fi\fi\fi\fi
596 }
597 \define@key{EmFiFi}{title}{%
598 \def\EmFi@title{#1}%
599 }
```
<span id="page-17-12"></span>\EmFi@setboolean

```
600 \def\EmFi@setboolean#1#2{%
601 \EdefSanitize\EmFi@temp{#2}%
602 \ifx\EmFi@temp\EmFi@S@true
603 \csname EmFi@#1true\endcsname
604 \else
605 \ifx\EmFi@temp\EmFi@S@false
606 \csname EmFi@#1false\endcsname
607 \else
608 \EmFi@Error{%
609 Unknown value '\EmFi@temp' for key '#1'.\MessageBreak
610 Supported values: 'true', 'false'%
611 }\@ehc
612 \fi
613 \fi
614 }
615 \define@key{EmFiFi}{visible}[true]{%
616 \EmFi@setboolean{visible}{#1}%
617 }
618 \define@key{EmFiFi}{edit}[true]{%
```

```
\EmFi@sortkeys
```
\def\EmFi@sortkeys{}

}

<span id="page-17-14"></span><span id="page-17-13"></span><span id="page-17-1"></span>\EmFi@setboolean{edit}{#1}%

#### <span id="page-17-16"></span>\EmFi@sortorders

\def\EmFi@sortorders{}

#### <span id="page-17-6"></span>\embedfilesort

 \def\embedfilesort{% \setkeys{EmFiSo}% }

# <span id="page-17-0"></span>2.8 Embed the file

```
\embedfile
```

```
626 \def\embedfile{%
627 \@ifnextchar[\EmFi@embedfile{\EmFi@embedfile[]}%
628 }
```
#### <span id="page-17-7"></span>\EmFi@embedfile

```
629 \def\EmFi@embedfile[#1]#2{%
630 \ifEmFi@finished
631 \EmFi@Error{%
632 \string\embedfile\space after \string\embedfilefinish
633 }{%
634 The list of embedded files is already written.%
635 }%
```

```
636 \else
637 \begingroup
638 \def\EmFi@file{#2}%
639 \setkeys{EmFi}{#1}%
640 \expandafter\expandafter\expandafter
641 \ifx\expandafter\expandafter\expandafter
642 \\\pdf@filesize{\EmFi@file}\\%
643 \EmFi@Error{%
644 File '\EmFi@file' not found%
645 }{%
646 The unknown file is not embedded.%
647 }%
648 \else
649 \edef\EmFi@@filespec{%
650 \pdf@escapestring{\EmFi@filespec}%
651 }%
652 \ifx\EmFi@ucfilespec\ltx@empty
653 \let\EmFi@@ucfilespec\ltx@empty
654 \text{le}655 \EmFi@convert\EmFi@ucfilespec\EmFi@@ucfilespec
656 \fi
657 \ifx\EmFi@desc\ltx@empty
658 \let\EmFi@@desc\ltx@empty
659 \else
660 \EmFi@convert\EmFi@desc\EmFi@@desc
661 \fi
662 \ifEmFi@item
663 \let\do\EmFi@do
664 \immediate\pdfobj{%
665 << \frac{8}{3}666 \EmFi@fieldlist
667 >>\%668 }%
669 \edef\EmFi@ci{\the\pdflastobj}%
670 \setminusfi
671 \immediate\pdfobj stream attr{%
672 /Type/EmbeddedFile%
673 \ifx\EmFi@mimetype\ltx@empty
674 \else
675 /Subtype/\pdf@escapename{\EmFi@mimetype}%
676 \fi
677 /Params<<%
678 /ModDate(\pdf@filemoddate{\EmFi@file})%
679 /Size \pdf@filesize{\EmFi@file}%
680 /CheckSum<\pdf@filemdfivesum{\EmFi@file}>%
681 >>%
682 }file{\EmFi@file}\relax
683 \EmFi@defobj{EmbeddedFile}%
684 \immediate\pdfobj{%
685 <<\frac{9}{6}686 /Type/Filespec%
687 \ifx\EmFi@filesystem\ltx@empty
688 \else
689 /FS/\pdf@escapename{\EmFi@filesystem}%
690 \overline{\text{1}}691 /F(\EmFi@@filespec)%
692 \ifx\EmFi@@ucfilespec\ltx@empty
693 \else
694 /UF(\EmFi@@ucfilespec)%
695 \setminusfi
696 \ifx\EmFi@@desc\ltx@empty
697 \else
```

```
698 /Desc(\EmFi@@desc)%
699 \qquad \qquad \int fi
700 /EF<<%
701 /F \the\pdflastobj\space 0 R%
702 >>\%703 \ifEmFi@item
704 /CI \EmFi@ci\space 0 R%
705 \quad \frac{\text{f}}{\text{f}}706 >>\frac{9}{6}707 }%
708 \EmFi@defobj{Filespec}%
709 \EmFi@add{%
710 \EmFi@@filespec
711 }{\the\pdflastobj\space 0 R}%
712 \fi
713 \endgroup
714 \fi
715 }
```
#### <span id="page-19-26"></span><span id="page-19-15"></span><span id="page-19-10"></span><span id="page-19-9"></span>\EmFi@do

```
716 \def\EmFi@do#1{%
717 \expandafter\ifx\csname EmFi@P@#1\endcsname\relax
718 \expandafter\ifx\csname EmFi@V@#1\endcsname\relax
719 \else
720 /\pdf@escapename{#1}\csname EmFi@V@#1\endcsname
721 \qquad \qquad \text{ifi}722 \else
723 /\pdf@escapename{#1}<<%
724 \expandafter\ifx\csname EmFi@V@#1\endcsname\relax
725 \else
726 /D\csname EmFi@V@#1\endcsname
727 \quad \text{If } i728 /P(\csname EmFi@P@#1\endcsname)%
729 >>\%730 \fi
731 }
```
# <span id="page-19-13"></span>\EmFi@convert

```
732 \def\EmFi@convert#1#2{%
733 \ifnum\pdf@strcmp{\EmFi@stringmethod}{psd}=0 %
734 \pdfstringdef\EmFi@temp{#1}%
735 \let#2\EmFi@temp
736 \else
737 \edef#2{\pdf@escapestring{#1}}%
738 \fi
739 }
```
### <span id="page-19-24"></span><span id="page-19-16"></span>\global\let\EmFi@list\ltx@empty

<span id="page-19-11"></span>\EmFi@add Sorting is done by the insertion sort algorithm. Probably the sorting could be done more reliable. However, the PDF specification is not too clear to me regarding precise sorting rules (how to deal with different encodings, escaped characters, . . . ).

```
741 \def\EmFi@add#1#2{%
742 \begingroup
743 \ifx\EmFi@list\ltx@empty
744 \xdef\EmFi@list{\noexpand\do{#1}{#2}}%
745 \else
746 \def\do##1##2{%
747 \ifnum\pdf@strcmp{##1}{#1}>0 %
748 \edef\x{%
749 \toks@{%
```

```
750 \the\toks@%
751 \noexpand\do{#1}{#2}%
752 \noexpand\do{##1}{##2}%
753 }%
754 }%
755 \chi756 \def\do####1####2{%
757 \toks@\expandafter{\the\toks@\do{####1}{####2}}%
758 }%
759 \def\stop{%
760 \xdef\EmFi@list{\the\to\cks@}761 }%
762 \else
763 \toks@\expandafter{\the\toks@\do{##1}{##2}}%
764 \fi
765 }%
766 \def\stop{%
767 \xdef\EmFi@list{\the\toks@\noexpand\do{#1}{#2}}%
768 }%
769 \toks@{}%
770 \EmFi@list\stop
771 \fi
772 \endgroup
773 }
```
#### <span id="page-20-7"></span>\embedfilefinish

<span id="page-20-25"></span><span id="page-20-23"></span><span id="page-20-21"></span><span id="page-20-20"></span><span id="page-20-19"></span><span id="page-20-18"></span><span id="page-20-17"></span><span id="page-20-16"></span><span id="page-20-15"></span><span id="page-20-13"></span><span id="page-20-12"></span><span id="page-20-11"></span><span id="page-20-10"></span><span id="page-20-9"></span><span id="page-20-8"></span><span id="page-20-6"></span><span id="page-20-5"></span> \def\embedfilefinish{% \ifEmFi@finished \EmFi@Error{% Too many invocations of \string\embedfilefinish }{% 779 The list of embedded files is already written.  $\%$ <br>780  $\frac{1}{6}$  \else \ifx\EmFi@list\ltx@empty \else Write /EmbeddedFiles entry. \global\EmFi@finishedtrue \begingroup \def\do##1##2{% (##1)##2% }% \immediate\pdfobj{% 790 <<% /Names[\EmFi@list]%  $>>\%$  }% \pdfnames{% /EmbeddedFiles \the\pdflastobj\space 0 R% }% \endgroup Write collection objects. \ifx\EmFi@initialfile\ltx@empty \else 800 \EmFi@collectiontrue 801 \fi \ifEmFi@collection \ifx\EmFi@initialfile\ltx@empty \let\EmFi@@initialfile\ltx@empty 805 \else \edef\EmFi@@initialfile{%

<span id="page-21-28"></span><span id="page-21-27"></span><span id="page-21-26"></span><span id="page-21-25"></span><span id="page-21-24"></span><span id="page-21-23"></span><span id="page-21-22"></span><span id="page-21-21"></span><span id="page-21-20"></span><span id="page-21-19"></span><span id="page-21-18"></span><span id="page-21-17"></span><span id="page-21-16"></span><span id="page-21-15"></span><span id="page-21-14"></span><span id="page-21-13"></span><span id="page-21-12"></span><span id="page-21-11"></span><span id="page-21-10"></span><span id="page-21-9"></span><span id="page-21-8"></span><span id="page-21-7"></span><span id="page-21-6"></span><span id="page-21-5"></span><span id="page-21-4"></span><span id="page-21-3"></span><span id="page-21-2"></span><span id="page-21-1"></span><span id="page-21-0"></span>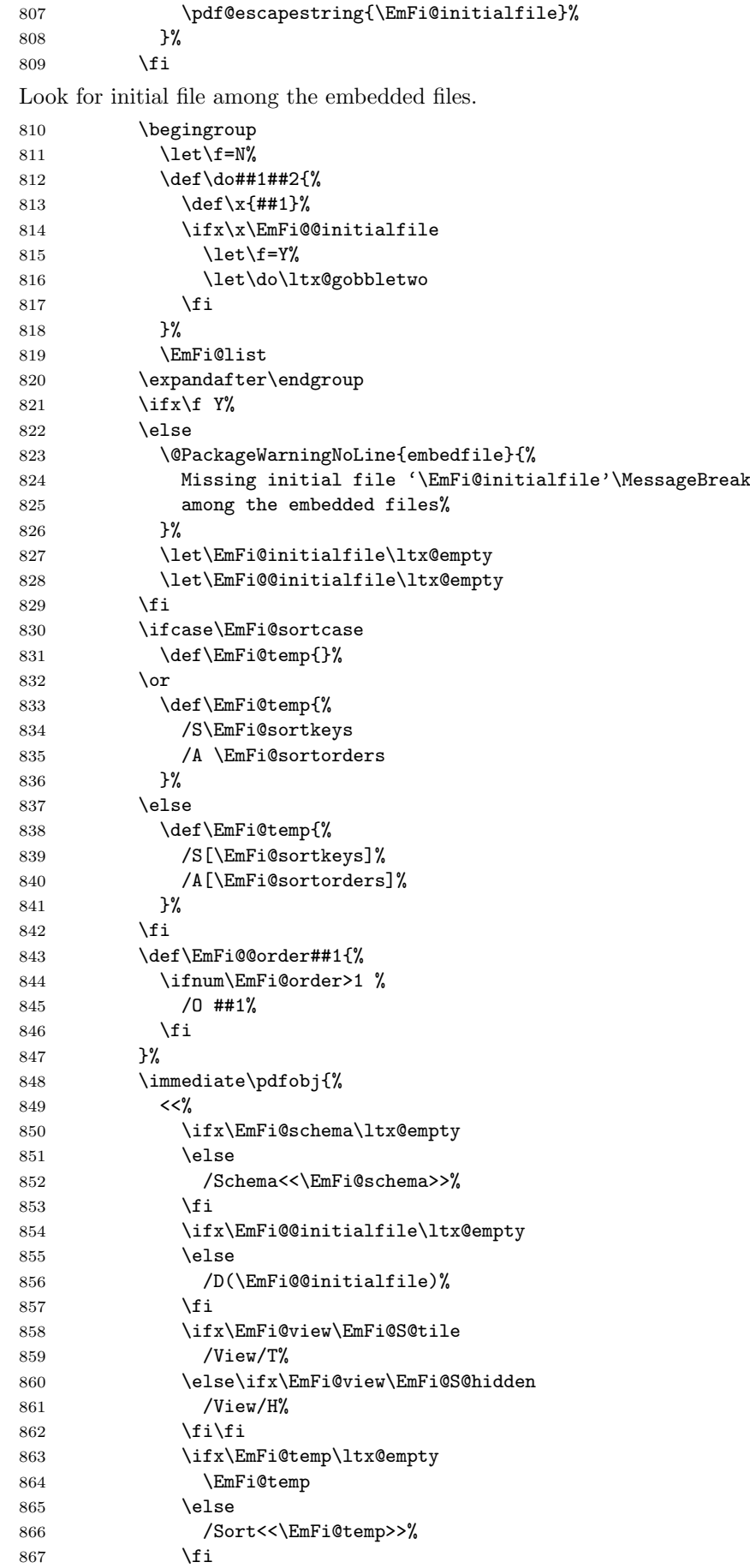

```
868 >>%
869 }%
870 \pdfcatalog{%
871 / Collection \the\pdflastobj\space0 R%
872 }%
873 \fi
874 \fi
875 \fi
876 }
877 \begingroup\expandafter\expandafter\expandafter\endgroup
878 \expandafter\ifx\csname AtEndDocument\endcsname\relax
879 \else
880 \AtEndDocument{\embedfilefinish}%
881 \fi
882 \EmFi@AtEnd
883 \langle/package\rangle
```
# <span id="page-22-19"></span><span id="page-22-14"></span><span id="page-22-10"></span><span id="page-22-0"></span>3 Test

# <span id="page-22-1"></span>3.1 Catcode checks for loading

```
884 \langle *test1 \rangle885 \catcode'\{=1 %
886 \catcode'\}=2 %
887 \catcode'\#=6 %
888 \catcode'\@=11 %
889 \expandafter\ifx\csname count@\endcsname\relax
890 \countdef\count@=255 %
891 \fi
892 \expandafter\ifx\csname @gobble\endcsname\relax
893 \long\def\@gobble#1{}%
894 \fi
895 \expandafter\ifx\csname @firstofone\endcsname\relax
896 \long\def\@firstofone#1{#1}%
897 \fi
898 \expandafter\ifx\csname loop\endcsname\relax
899 \expandafter\@firstofone
900 \else
901 \expandafter\@gobble
902 \fi
903 {%
904 \def\loop#1\repeat{%
905 \def\body{#1}%
906 \iterate
907 }%
908 \def\iterate{%
909 \body
910 \let\next\iterate
911 \lambdaelse
912 \let\next\relax
913 \setminusfi
914 \next
915 }%
916 \let\repeat=\fi
917 }%
918 \def\RestoreCatcodes{}
919 \count@=0 %
920 \loop
921 \edef\RestoreCatcodes{%
922 \RestoreCatcodes
```

```
923 \catcode\the\count@=\the\catcode\count@\relax
924 }%
925 \ifnum\count@<255 %
926 \advance\count@ 1 %
927 \repeat
928
929 \def\RangeCatcodeInvalid#1#2{%
930 \count@=#1\relax
931 \loop
932 \catcode\count@=15 %
933 \ifnum\count@<#2\relax
934 \advance\count@ 1 %
935 \repeat
936 }
937 \expandafter\ifx\csname LoadCommand\endcsname\relax
938 \def\LoadCommand{\input embedfile.sty\relax}%
939 \fi
940 \def\Test{%
941 \RangeCatcodeInvalid{0}{47}%
942 \RangeCatcodeInvalid{58}{64}%
943 \RangeCatcodeInvalid{91}{96}%
944 \RangeCatcodeInvalid{123}{255}%
945 \catcode'\@=12 %
946 \catcode'\\=0 %
947 \catcode'\{=1 %
948 \catcode'\}=2 %
949 \catcode'\#=6 %
950 \catcode'\[=12 %
951 \catcode'\]=12 %
952 \catcode'\%=14 %
953 \catcode'\ =10 %
954 \catcode13=5 %
955 \LoadCommand
956 \RestoreCatcodes
957 }
958 \Test
959 \csname @@end\endcsname
960 \end
961 \langle /test1 \rangle3.2 Simple test
962 \langle *test2 \rangle963 \input embedfile.sty\relax
```

```
964 \embedfile[%
965 stringmethod=escape,%
966 mimetype=plain/text,%
967 desc={LaTeX docstrip source archive for package 'embedfile'},%
968 id={embedfile.dtx}%
969 ]{embedfile.dtx}
970 \nopagenumbers
971 Test (plain-\TeX): {\tt embedfile.dtx} should be embedded.%
972
973 \def\Test#1{%
974 \par
975 \embedfileifobjectexists{embedfile.dtx}{#1}{%
976 Object #1 (embedfile.dtx): %
977 \embedfilegetobject{embedfile.dtx}{#1}%
978 }{%
979 \errmessage{Missing object #1 (embedfile.dtx)}%
980 }%
981 }
982 \Test{EmbeddedFile}
```

```
983 \Test{Filespec}
984 \embedfilefinish
985 \bye
986 \langle /test2 \rangle987 (*test3)
988 \NeedsTeXFormat{LaTeX2e}
989 \let\SavedJobname\jobname
990 \def\jobname{embedfile}
991 \RequirePackage{dtx-attach}[2009/09/25]
992 \let\jobname\SavedJobname
993 \documentclass{minimal}
994 \begin{document}
995 Test (\LaTeX): \texttt{embedfile.dtx} should be embedded.%
996 \end{document}
997 \langle /test3 \rangle
```
# <span id="page-24-8"></span><span id="page-24-7"></span><span id="page-24-5"></span>4 Installation

## 4.1 Download

<span id="page-24-0"></span>**Package.** This package is available on  $CTAN^1$ :

<span id="page-24-1"></span>CTAN:macros/latex/contrib/oberdiek/embedfile.dtx The source file.

CTAN:macros/latex/contrib/oberdiek/embe[df](#page-24-4)ile.pdf Documentation.

Bundle. [All the packages of the bundle 'oberdiek' are a](ftp://ftp.ctan.org/tex-archive/macros/latex/contrib/oberdiek/embedfile.dtx)lso available in a TDS compliant ZIP archive. There the packages are already unpacked and the docu[mentation files are generated. The files and directories obe](ftp://ftp.ctan.org/tex-archive/macros/latex/contrib/oberdiek/embedfile.pdf)y the TDS standard.

```
CTAN:install/macros/latex/contrib/oberdiek.tds.zip
```
TDS refers to the standard "A Directory Structure for TEX Files" (CTAN:tds/ tds.pdf). Directories with texmf in their name are usually organized this way.

### [4.2 Bundle installation](ftp://ftp.ctan.org/tex-archive/install/macros/latex/contrib/oberdiek.tds.zip)

[Unpack](ftp://ftp.ctan.org/tex-archive/tds/tds.pdf)ing. Unpack the oberdiek.tds.zip in the TDS tree (als[o known as](ftp://ftp.ctan.org/tex-archive/tds/tds.pdf) texmf tree) of your choice. Example (linux):

<span id="page-24-2"></span>unzip oberdiek.tds.zip -d "/texmf

Script installation. Check the directory TDS:scripts/oberdiek/ for scripts that need further installation steps. Package attachfile2 comes with the Perl script pdfatfi.pl that should be installed in such a way that it can be called as pdfatfi. Example (linux):

```
chmod +x scripts/oberdiek/pdfatfi.pl
cp scripts/oberdiek/pdfatfi.pl /usr/local/bin/
```
### 4.3 Package installation

Unpacking. The .dtx file is a self-extracting docstrip archive. The files are extracted by running the .dtx through plain-T<sub>E</sub>X:

tex embedfile.dtx

<span id="page-24-4"></span><span id="page-24-3"></span><sup>1</sup>ftp://ftp.ctan.org/tex-archive/

TDS. Now the different files must be moved into the different directories in your installation TDS tree (also known as texmf tree):

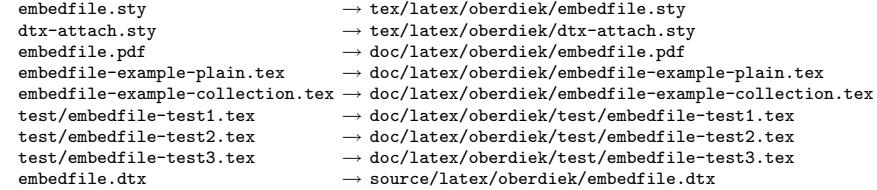

If you have a docstrip.cfg that configures and enables docstrip's TDS installing feature, then some files can already be in the right place, see the documentation of docstrip.

## 4.4 Refresh file name databases

If your T<sub>E</sub>X distribution (teT<sub>E</sub>X, mikT<sub>E</sub>X, ...) relies on file name databases, you must refresh these. For example, teTFX users run texhash or mktexlsr.

## 4.5 Some details for the interested

Attached source. The PDF documentation on CTAN also includes the .dtx source file. It can be extracted by AcrobatReader 6 or higher. Another option is pdftk, e.g. unpack the file into the current directory:

pdftk embedfile.pdf unpack\_files output .

**Unpacking with LATEX.** The  $\cdot$ **dtx** chooses its action depending on the format:

 $plain-TEX:$  Run docstrip and extract the files.

LATEX: Generate the documentation.

If you insist on using  $L^2T_FX$  for docstrip (really, docstrip does not need  $L^2T_FX$ ), then inform the autodetect routine about your intention:

```
latex \let\install=y\input{embedfile.dtx}
```
Do not forget to quote the argument according to the demands of your shell.

Generating the documentation. You can use both the .dtx or the .drv to generate the documentation. The process can be configured by the configuration file ltxdoc.cfg. For instance, put this line into this file, if you want to have A4 as paper format:

```
\PassOptionsToClass{a4paper}{article}
```
An example follows how to generate the documentation with pdfI $\Delta T$ <sub>F</sub>X:

```
pdflatex embedfile.dtx
makeindex -s gind.ist embedfile.idx
pdflatex embedfile.dtx
makeindex -s gind.ist embedfile.idx
pdflatex embedfile.dtx
```
# 5 References

- [1] Scott Pakin: The attachfile package; 2005/02/20 v1.2; CTAN:macros/latex/ contrib/attachfile/.
- [2] Heiko Oberdiek: The attachfile2 package; 2006/08/16 v2.2; CTAN:macros/ latex/contrib/oberdiek/attachfile2.pdf.
- [3] Adobe Systems Incorporated: PDF Reference, Sixth Edition, Version 1.7 , Oktober 2006; http://www.adobe.com/devnet/pdf/pdf\_reference.html.
- <span id="page-26-8"></span>[4] Network Working Group: RFC 2046, Multipurpose Internet Mail Extensions (MIME) Part Two: Media Types, November 1996; [http://www.rfc-editor.](http://www.adobe.com/devnet/acrobat/pdfs/pdf_reference.pdf) org/.
- <span id="page-26-9"></span>[5] IANA (Internet Assigned Numbers Authority): MIME Media Types, May 2006; http://www.iana.org/assignments/media[-types/](http://www.rfc-editor.org/).

# <span id="page-26-10"></span>6 History

# $[2006/08/16 \text{ v}1.0]$

<span id="page-26-0"></span>• First public version.

# <span id="page-26-1"></span> $[2007/04/11 \text{ v}1.1]$

• Line ends sanitized.

# <span id="page-26-2"></span> $[2007/09/09 \text{ v}1.2]$

- Fixes for plain-TeX, wrapper for package keyval added.
- <span id="page-26-3"></span>• Catcode section rewritten.

# $[2007/10/28 \text{ v}2.0]$

• Collection support added (PDF 1.7).

# <span id="page-26-4"></span> $[2007/10/29 \text{ v}2.1]$

• Export of object references by adding new option id and new macros \embedfileifobjectexists and \embedfilegetobject.

# <span id="page-26-5"></span>[2007/11/11 v2.2]

• Use of package pdftexcmds for LUAT<sub>EX</sub> support.

# <span id="page-26-6"></span> $[2007/11/25 \text{ v}2.3]$

• Fix in use of \pdf@filesize, bug introduced in previous version.

# $[2009/09/25\; \mathrm{v}2.4]$

- Bug fix: If hyperref is used with option unicode, the Unicode encoded file name causes trouble. Therefore \pdfstringdef is now never used for option filespec, always method escape is applied (Peter Cibulka).
- <span id="page-26-7"></span>• Bug fix for initialfile.
- Bug fix for file names in /EmbeddedFiles.
- New option ucfilespec for file name support in Unicode (since PDF 1.7).

# 7 Index

<span id="page-27-0"></span>Numbers written in italic refer to the page where the corresponding entry is described; numbers underlined refer to the code line of the definition; numbers in roman refer to the code lines where the entry is used.

#### Symbols

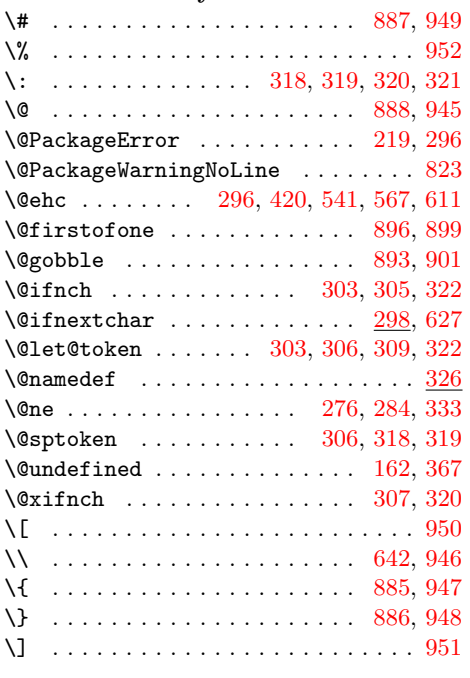

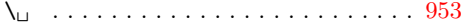

#### A

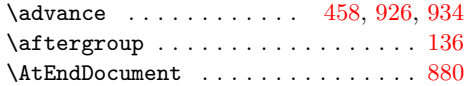

#### $\, {\bf B}$

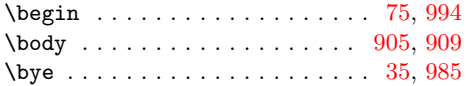

#### C

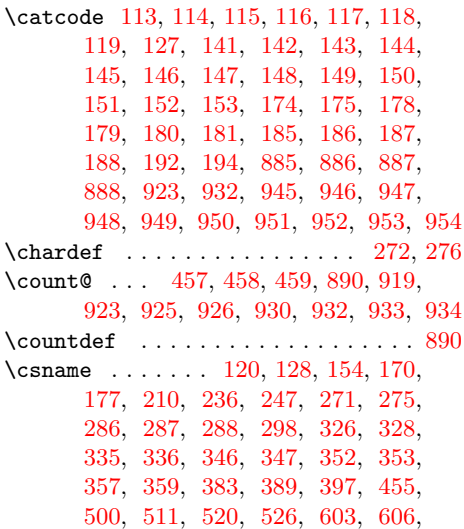

717, 718, 720, 724, 726, 728, 878, 889, 892, 895, 898, 937, 959

## D

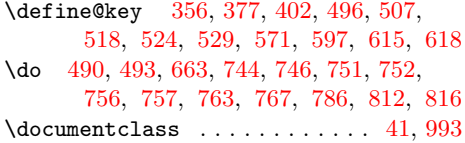

#### [E](#page-16-2)

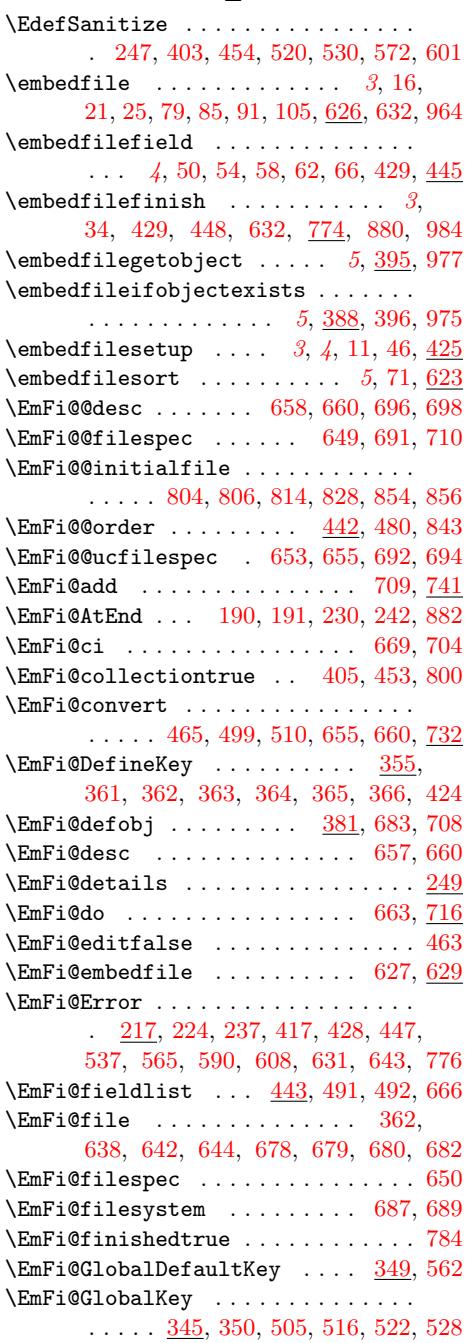

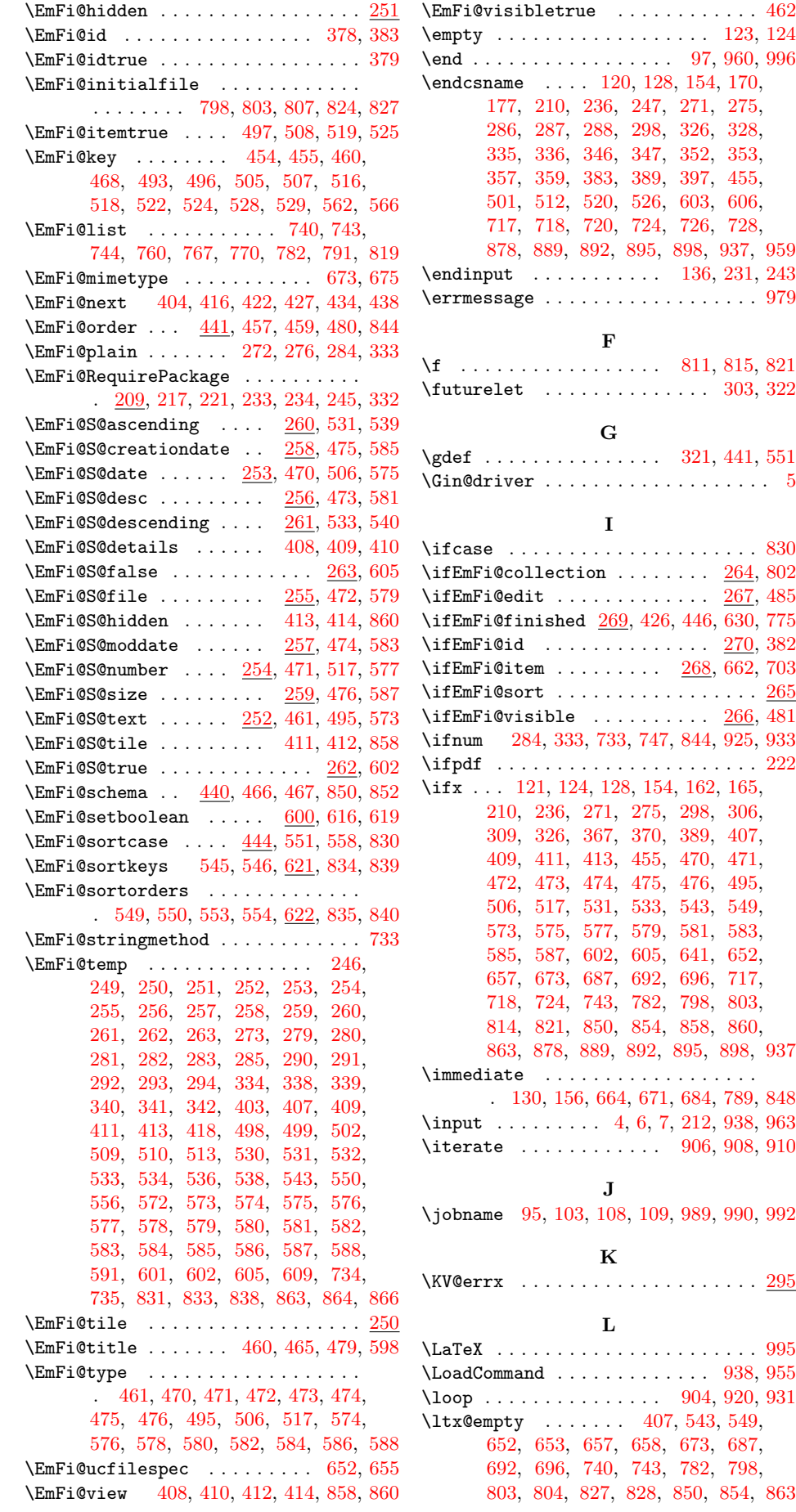

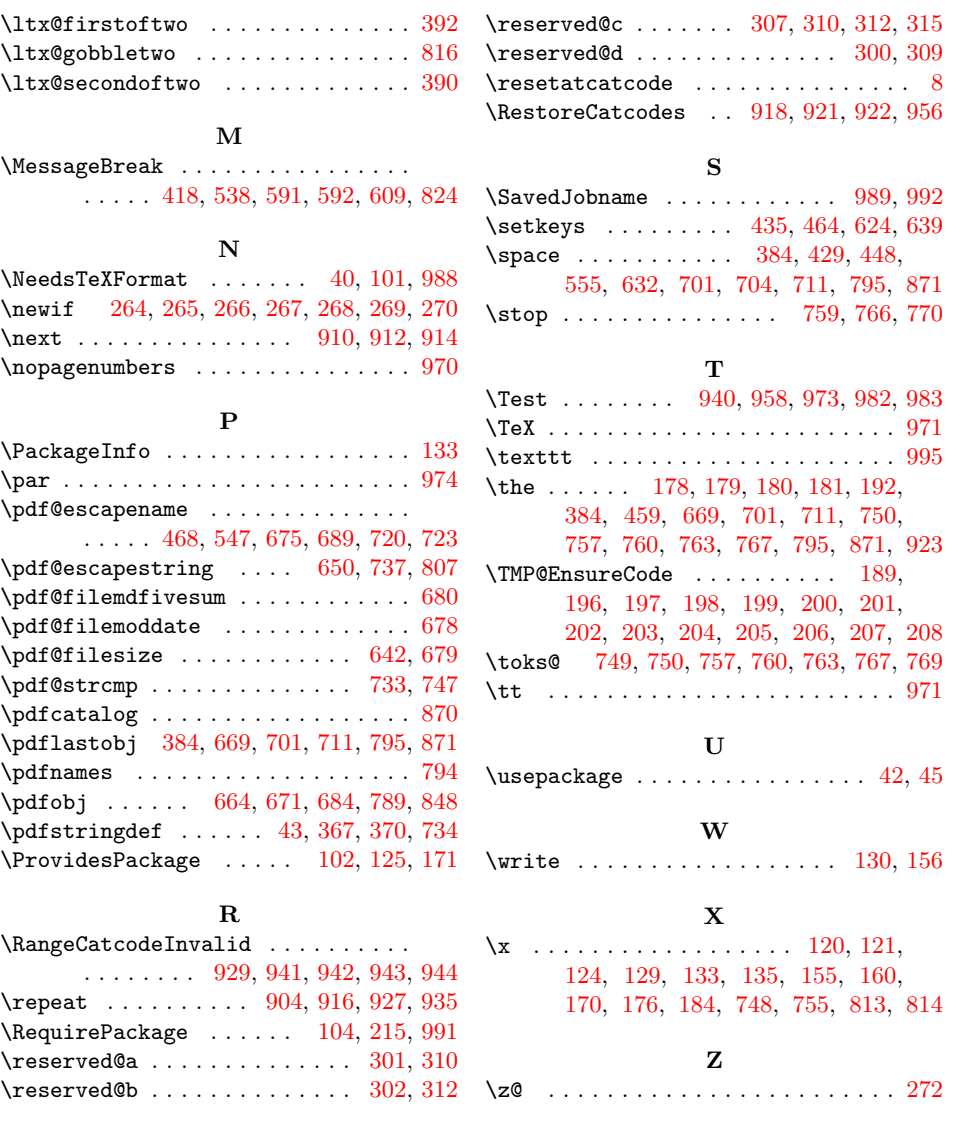